## **Folgemengen**

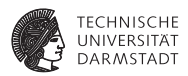

Analog: follow[[**X**]] ist Menge der Tokens, die in der CFG nach **X** folgen können.

1. Ausdruck innerhalb rechter Seite von Produktion:

$$
\textbf{A} ::= (\textbf{a} \hspace{.1cm}|\hspace{.1cm} \textbf{b}) \hspace{.1cm} \textbf{c} \hspace{.4cm} \rightarrow \text{follow}[[\textbf{a} \hspace{.1cm}|\hspace{.1cm} \textbf{b}]] = \{\textbf{c}\}
$$

- 2. Ausdruck am Ende rechter Seite von Produktion:
	- **A** ::=  $(**a** | **b**)$

$$
\mathbf{B} ::= \mathbf{A} \mathbf{u}
$$

$$
\mathbf{C} ::= \mathbf{A}\mathbf{v}
$$

 $\rightarrow$  follow $\vert$ [**a** | **b**]] = {**u**, **v**}

- 3. Nichtterminal auf linker Seite von Produktion: Vereinigung der Folgemenge aller Vorkommen auf rechten Seiten:  $f$ ollow $[[A]] = \{u, v\}$
- 4. Startsymbol: leere Menge

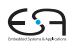